### **Wyniki drużynowe z zawodów: XLII Okregowe Zawody Strzeleckie - 07.08.2021**

## [prezentuj wyniki](http://127.0.0.1:8899/palio/html.run?_Instance=PZL_ZAWODY&_PageID=828&_SessionID=115&_SessionKey=1747309764&_LoginID=102&_RowID=8&lokata=true&kula=&srut=&prezentuj=1&klasa=O&_CheckSum=-552610040)

## **Brak zarejestrowanych drużyn w klasie open**

## [prezentuj wyniki](http://127.0.0.1:8899/palio/html.run?_Instance=PZL_ZAWODY&_PageID=828&_SessionID=115&_SessionKey=1747309764&_LoginID=102&_RowID=8&lokata=true&kula=&srut=&prezentuj=11&klasa=P&_CheckSum=-1609035744)

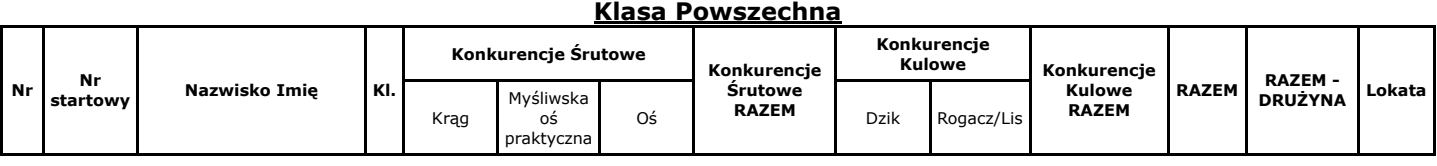

# **"Ryś" Ustrzyki Dolne**

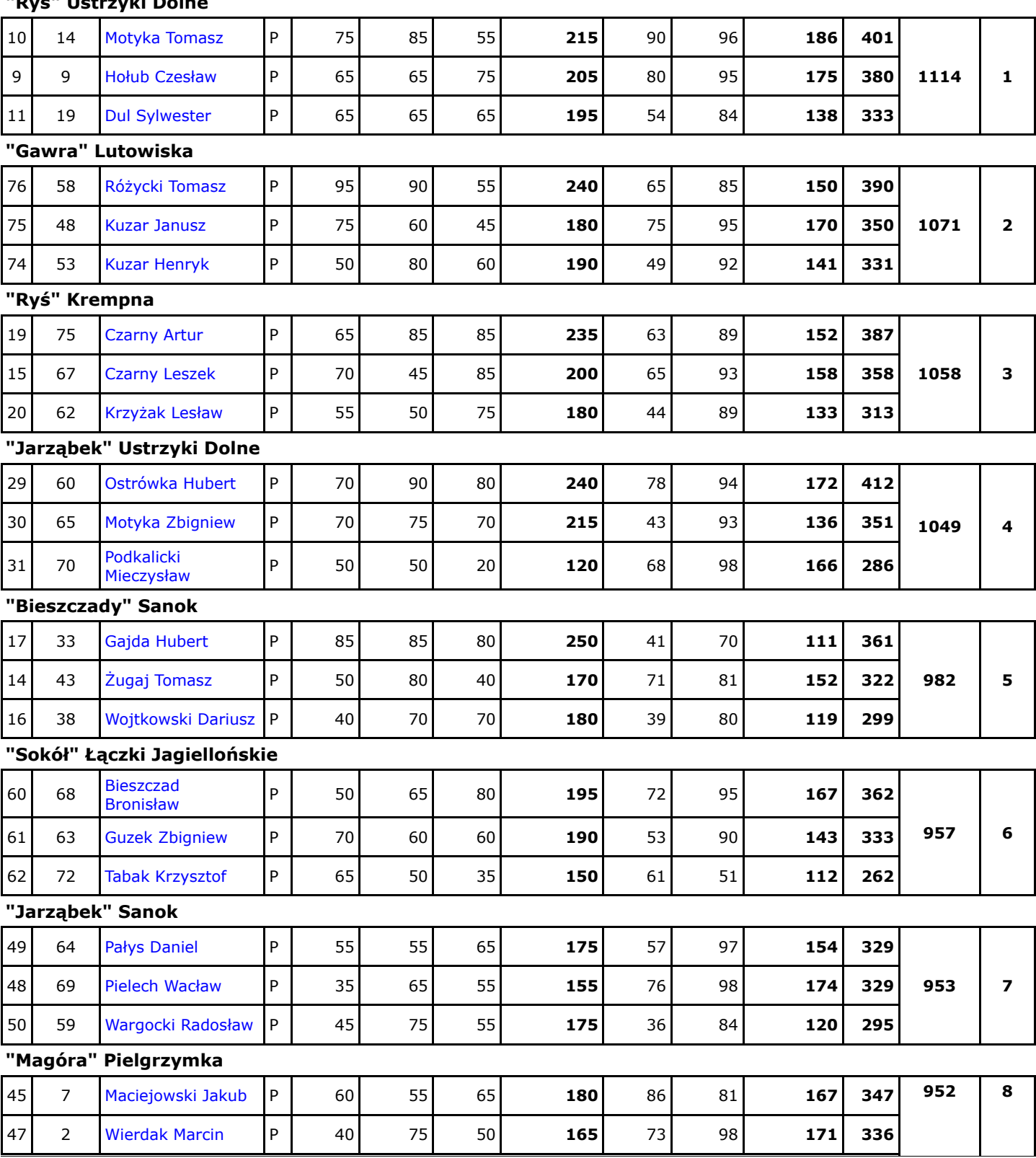

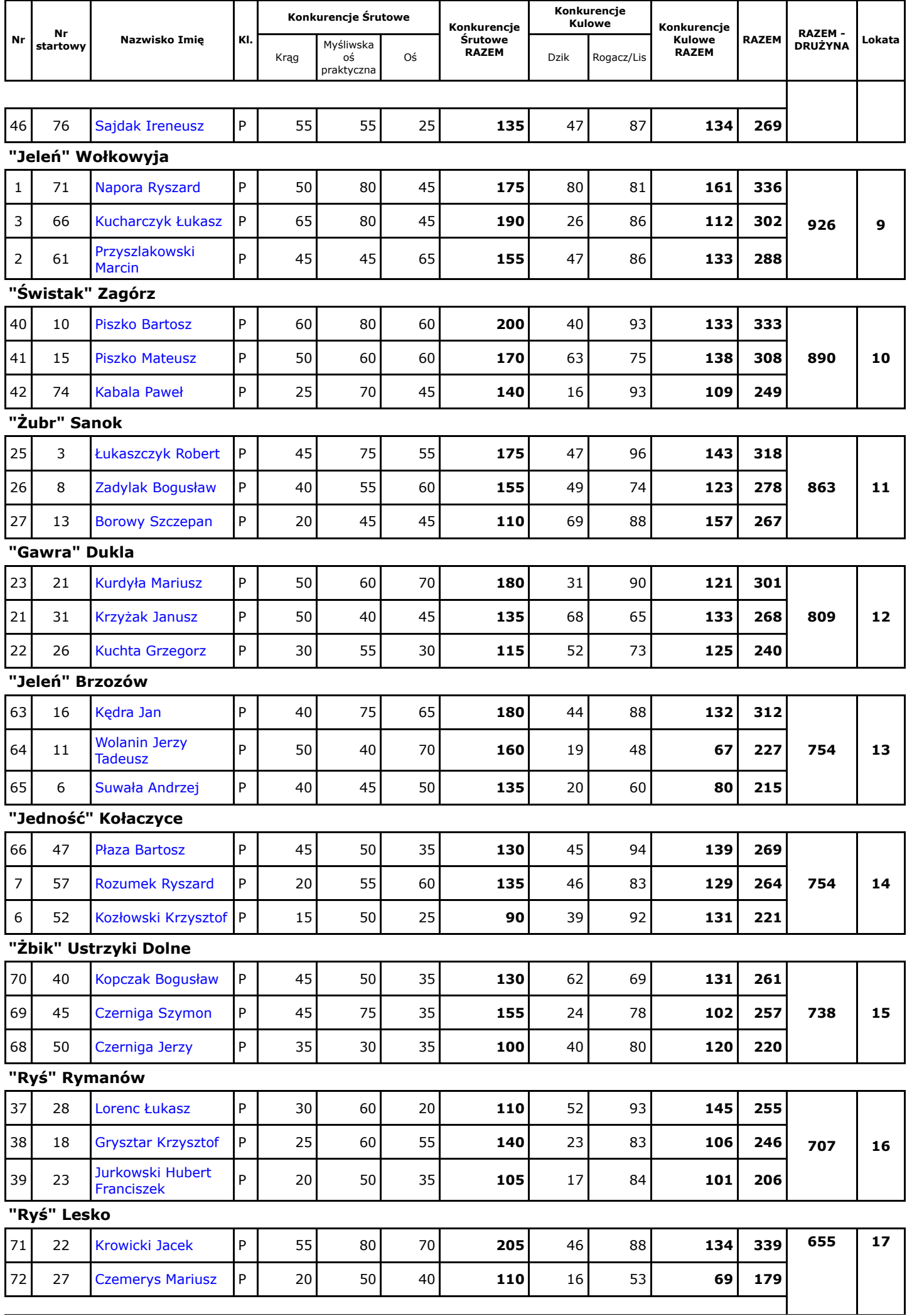

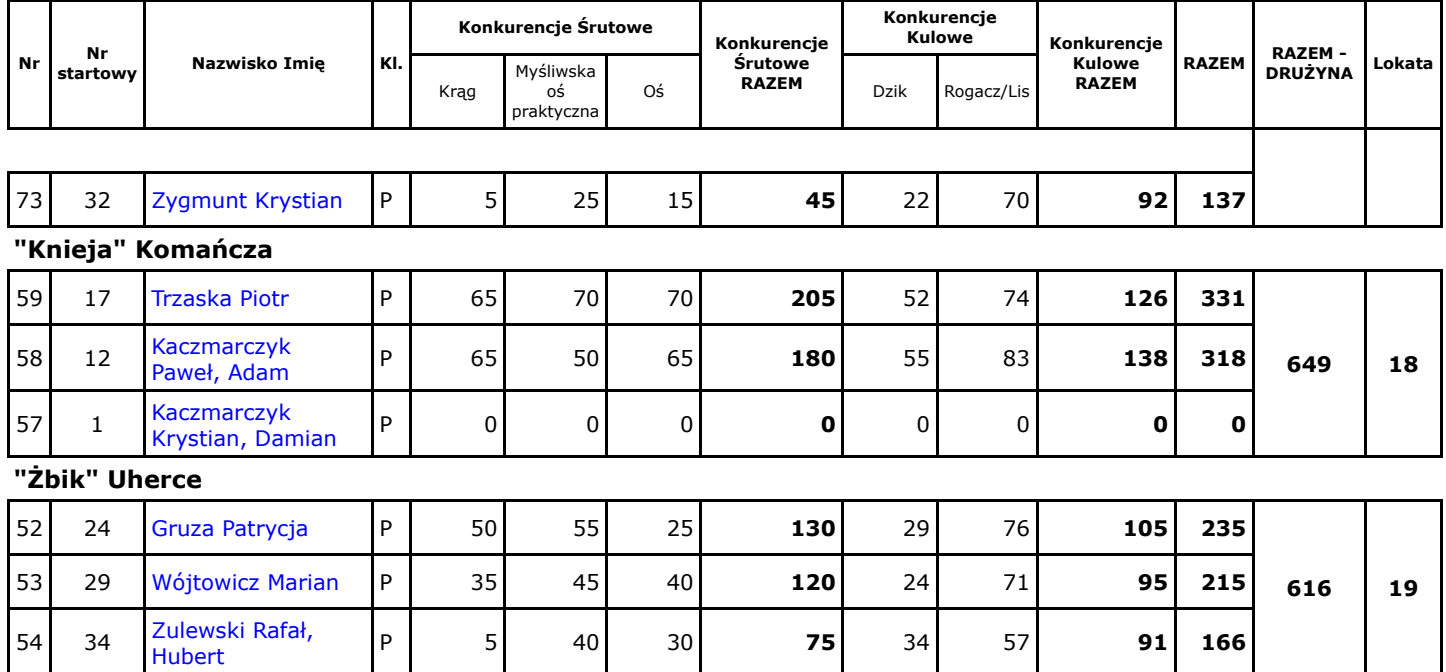